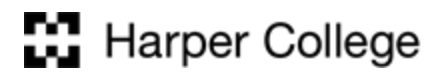

## Access & Disability Services

1200 West Algonquin Road, Room I-103 Palatine, Illinois 60067-7398 847.925.6266, 224.836.5048 vp 847.925.6267 fax

## AIM: HOW TO MAKE ALTERNATE FORMAT BOOK REQUESTS FOR STUDENTS

1. Log into AIM through your student portal

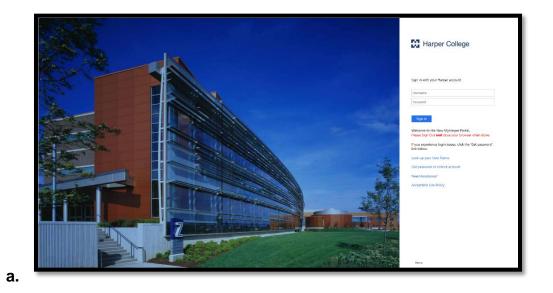

2. Click on Academic Success

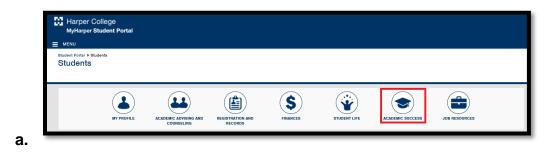

3. In the Access and Disability box, click on Manage your Accommodations (AIM)

| , loudonno (                                                                                        | ents I Academic Succes | 35                  |                           |                                                                                                    |                                                                                                 | Search MyHarper Portal                      |
|----------------------------------------------------------------------------------------------------|------------------------|---------------------|---------------------------|----------------------------------------------------------------------------------------------------|-------------------------------------------------------------------------------------------------|---------------------------------------------|
|                                                                                                    | LIBRARY                | TUTORING CENTER     | WRITING CENTER            | SUCCESS SERVICES DEVELO                                                                               | PMENTAL MATH                                                                                    | SUPPLEMENTAL                                |
| Library Resource<br>Library Catalog<br>Library Databases<br>Your Library Account<br>Course Reserves | ces Conta              | ict the Library     | Writing Center online Sub | Session Calendar - Fall 2017<br>mission Form<br>nd Language (ESL)<br>g appointment<br>ing appointment | Access and D<br>Request captioning<br>Manage your accon<br>Aprily to ADS<br>Information about 8 | or interpreting services<br>modations (AIM) |
|                                                                                                    |                        |                     |                           |                                                                                                    |                                                                                                 |                                             |
| Acce                                                                                                | ess ai                 | nd Disa             | ability S                 | Cont                                                                                                  | act Acce                                                                                        | ss and Dis.                                 |
|                                                                                                    |                        |                     |                           | Cont<br>g services                                                                                    | act Acce                                                                                        | ss and Dis                                  |
| Reque                                                                                               | est capti              | oning or            |                           | g services                                                                                            | act Acce                                                                                        | ss and Dis                                  |
| Reque                                                                                               | est capti              | oning or<br>accommo | interpretin               | g services                                                                                            | act Acce                                                                                        | ss and Dis.                                 |

4. Select the courses you would like accommodations for by checking the box next to the course name

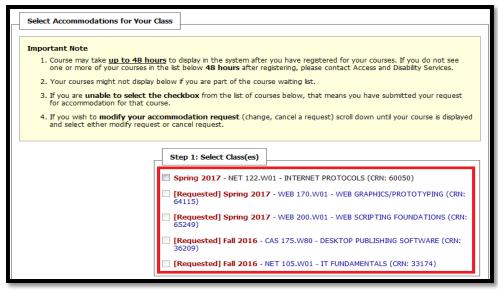

а.

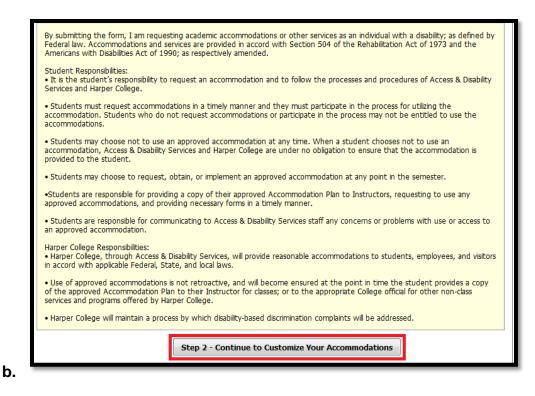

- c. Online web courses will come up as an error, ignore that
- 5. Click on Step 2 Continue to Customize Your Accommodations
- 6. Under "My Accommodations", select "Alternative Formats"

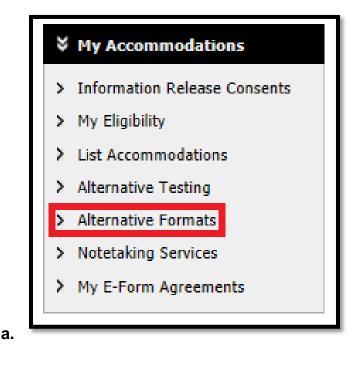

7. For each course, go through and select your accommodations. Make sure to select the accommodation related to alt format: E-Text

| Select Accommodation(s) for HS  | C 165.070           |                              |
|---------------------------------|---------------------|------------------------------|
| Ability to tape record lectures | Alternative Testing | Copies of Instructor's notes |
| E-Text                          | Notetaking Services | Overhead Copies              |

**8.** After you select the accommodations for all courses of your choosing, scroll down and click "Submit Your Accommodation Requests"

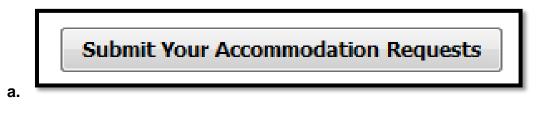

9. You should then see the following dialogue box on your screen:

|            | SYSTEM UPDATE IS SUCCESSFUL              |  |
|------------|------------------------------------------|--|
| The system | has successfully processed your request. |  |
|            |                                          |  |

- **10.** ADS will see your accommodation requests and then they will contact the student with information for e-text books via email.
- **11.** Under Reading Material Title, type in the course name and section number (e.g., BIO 101.003)

| Select Class*:           | BIO 101.003                                                                                                  |
|--------------------------|----------------------------------------------------------------------------------------------------|
| Deadlers Material Tale 1 |                                                                                                    |
| Reading Material Title:  |                                                                                                    |
| ISBN:                    |                                                                                                    |
|                          | If this information is available, please enter without dashes and it has to be 10-digit<br>or 13-digit ISBN. |
| Publisher:               |                                                                                                    |
| Author:                  |                                                                                                    |
| Edition:                 |                                                                                                    |
| Note:                    | Title: Essentials of Biology 4th edition<br>Publisher: McGraw-Hill Education<br>ISBN: 0078024226             |
|                          | Note: HTML entry is permitted. Please read additional manual on how to modify                                |

- **12.** In the Notes section, type in the following information:
  - **a.** The book title and edition
  - **b.** Publisher Name
  - c. ISBN

a.

13. Click Submit Request

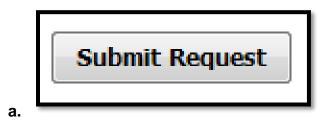